## **Sharing permissions // Bill lists**

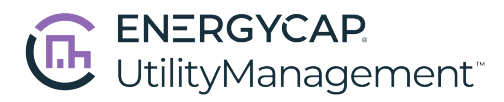

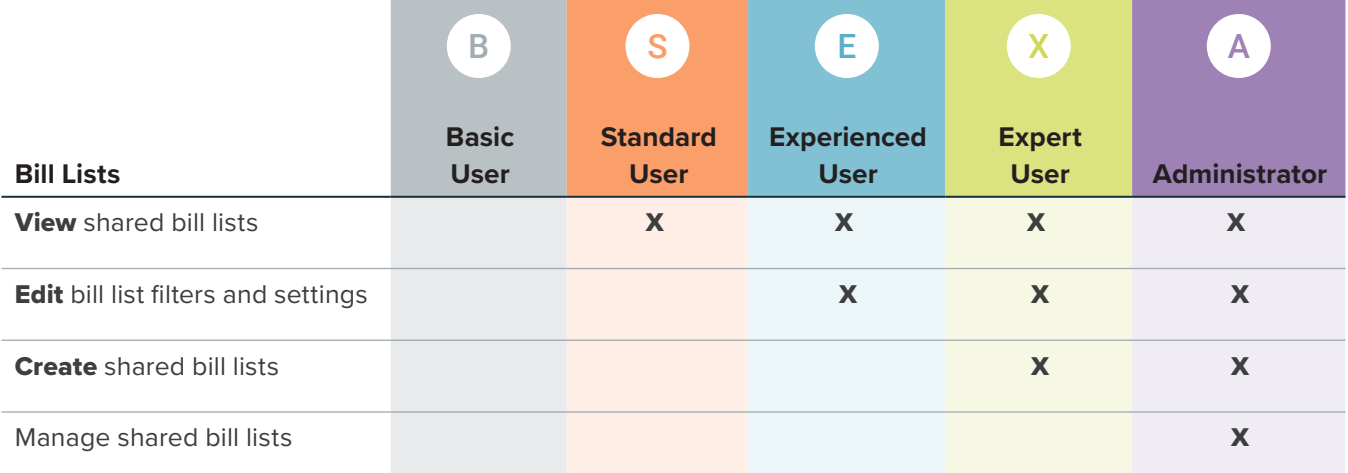

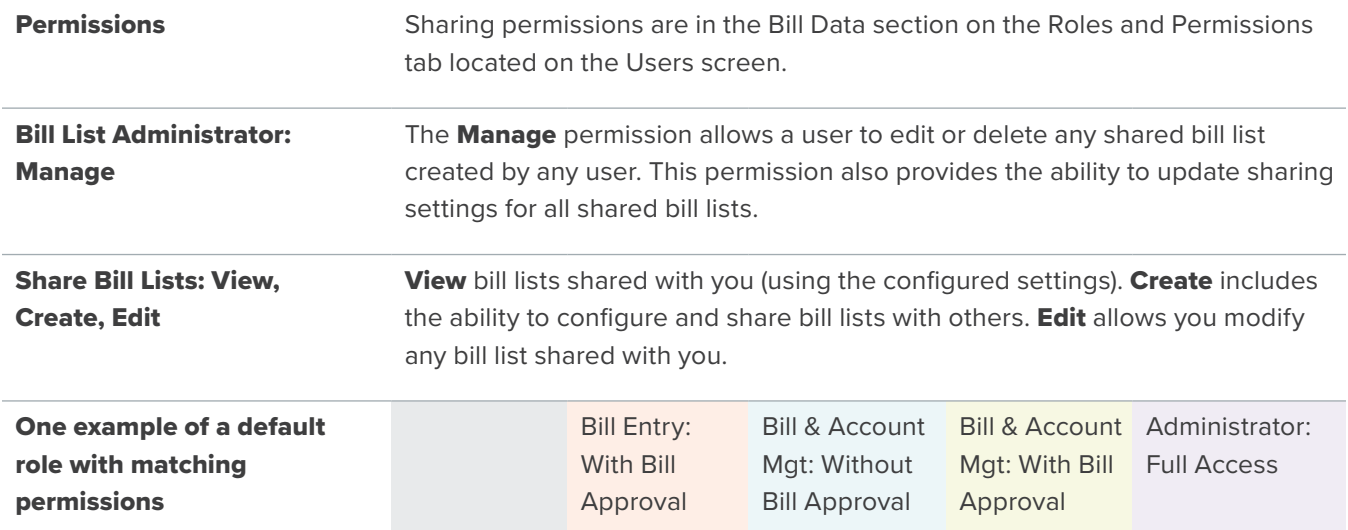